#### *Компьютерные вирусы. Антивирусные программы.*

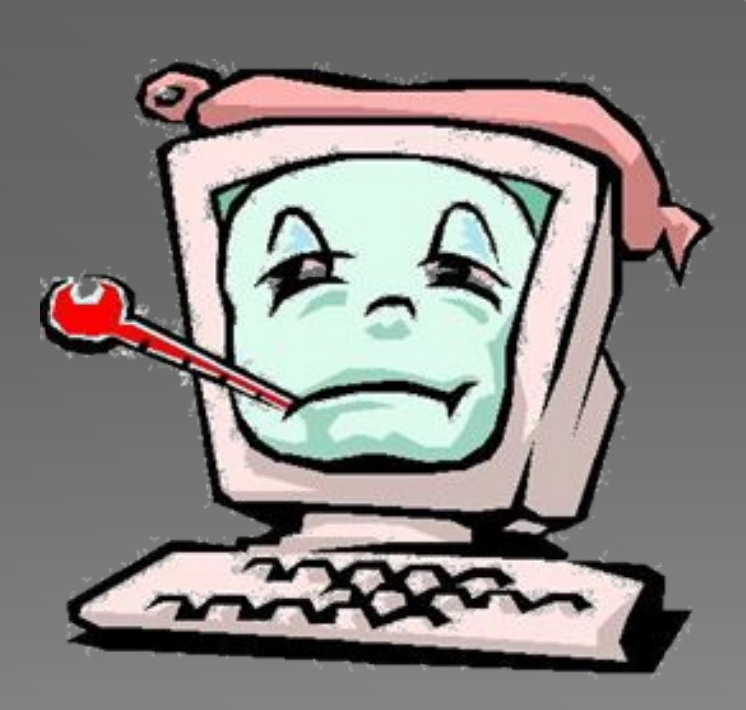

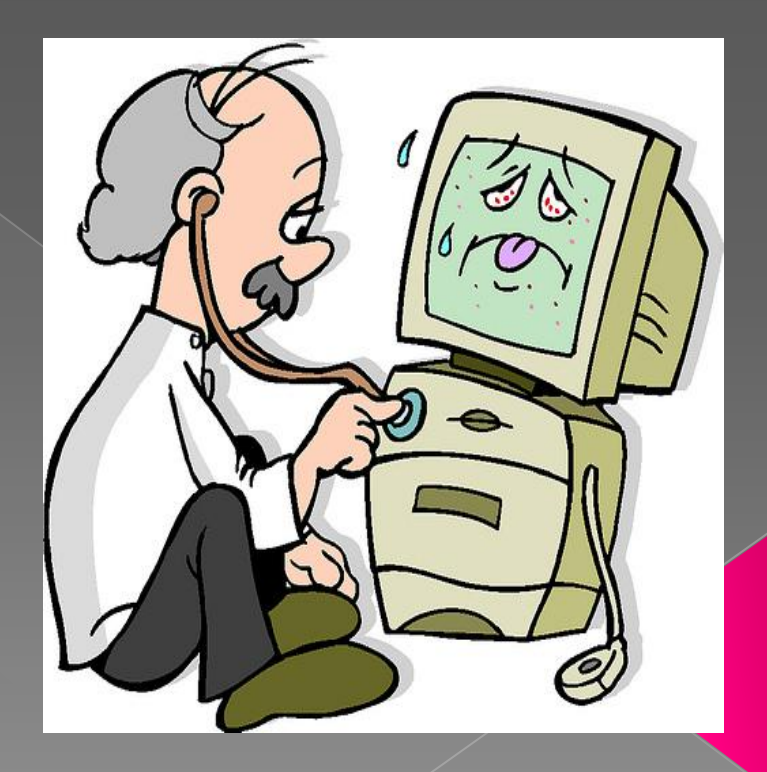

#### Меню данной презентации.

- 1. Понятие о вирусе.
- 2.Как обезопаситься от вирусов.
- ⦿ 3.Что делать если вы заразились вирусом.
- ⦿ 4.Антивирусные программы.
- 
- 

#### Понятие о вирусе.

- **А что же это такое** "вирус"?
- **•** Вирус это запрограммирован ный код, который несёт в себе вредоносные программы, ярлыки и т.д.
- 

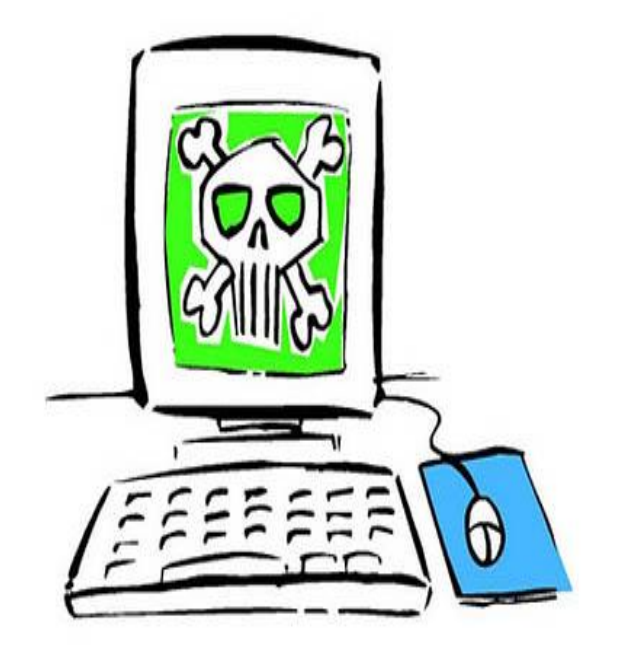

# Как обезопаситься от вирусов?

- **Здесь можно приводить** кучу правил, но я лишь скажу основные.
- ⦿ 1.Не переходи по неизвестным ссылкам!
- ⦿ 2.Никогда никому не давай свои данные!
- **3.И наверное самое** полезное правило, установите антивирус, и проверяйте компьютер хотя бы три раза в неделю.
- 

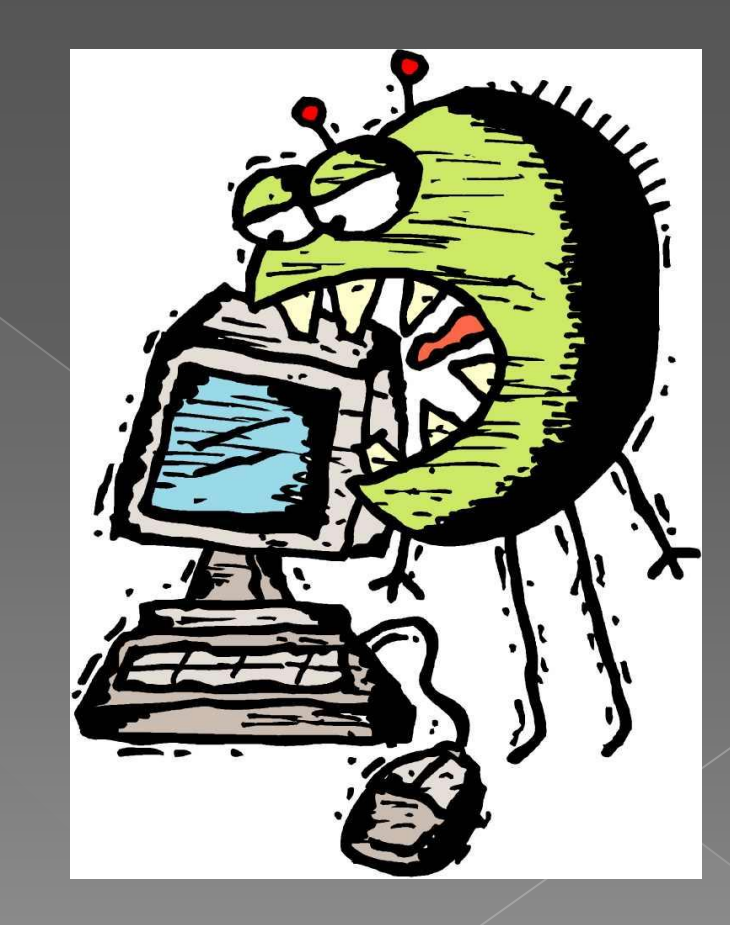

## Что делать если вы заразились вирусом.

- ⦿ Надо выполнять эти правила.
- ⦿ 1.Нужно попробовать выяснить откуда взялся этот вирус.
- ⦿ 2.Когда вы нашли где данный вирус, то нужно устранить его.
- ⦿ 3.Удалять вирусы можно при помощи специальных программ.
- 

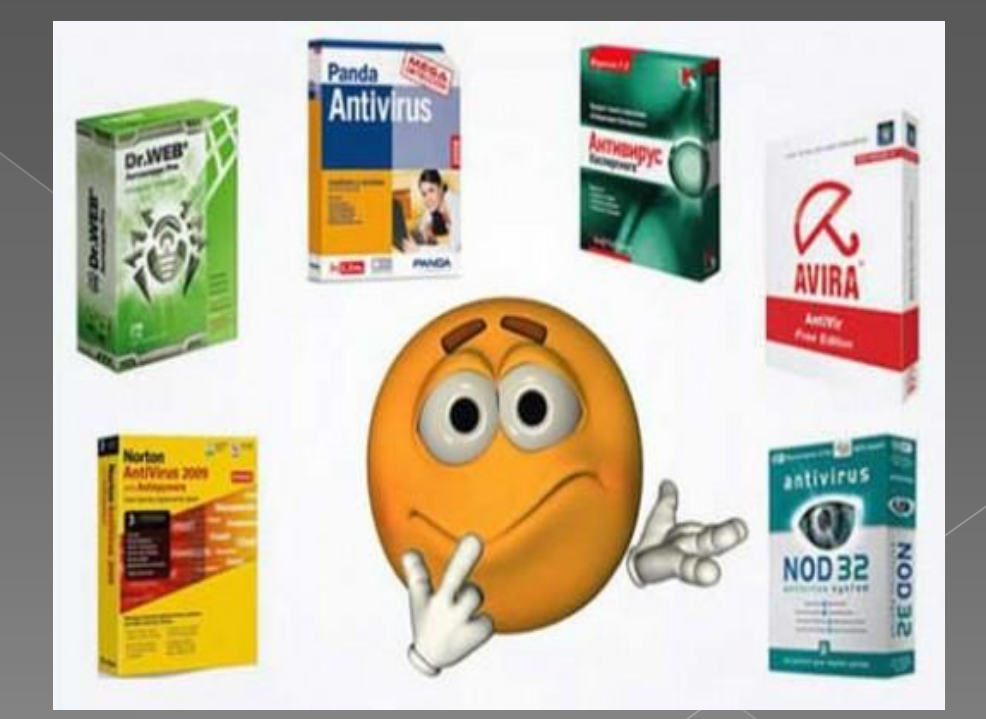

#### Антивирусные программы.

- **•** Антивирусных программ очень много, но я расскажу только о самых популярных и эффективных.
- ⦿ 1.Kaspersky это самый популярный антивирус, он очень хорошо борется с вирусами.
- 2.Dr.Web этот антивирус тоже очень хороший и может побороться с Kaspersky.
- ⦿ 3.Avast антивирус этот хорош, но не достигает такого уровня, как Kaspersky и Dr.Web.
- 

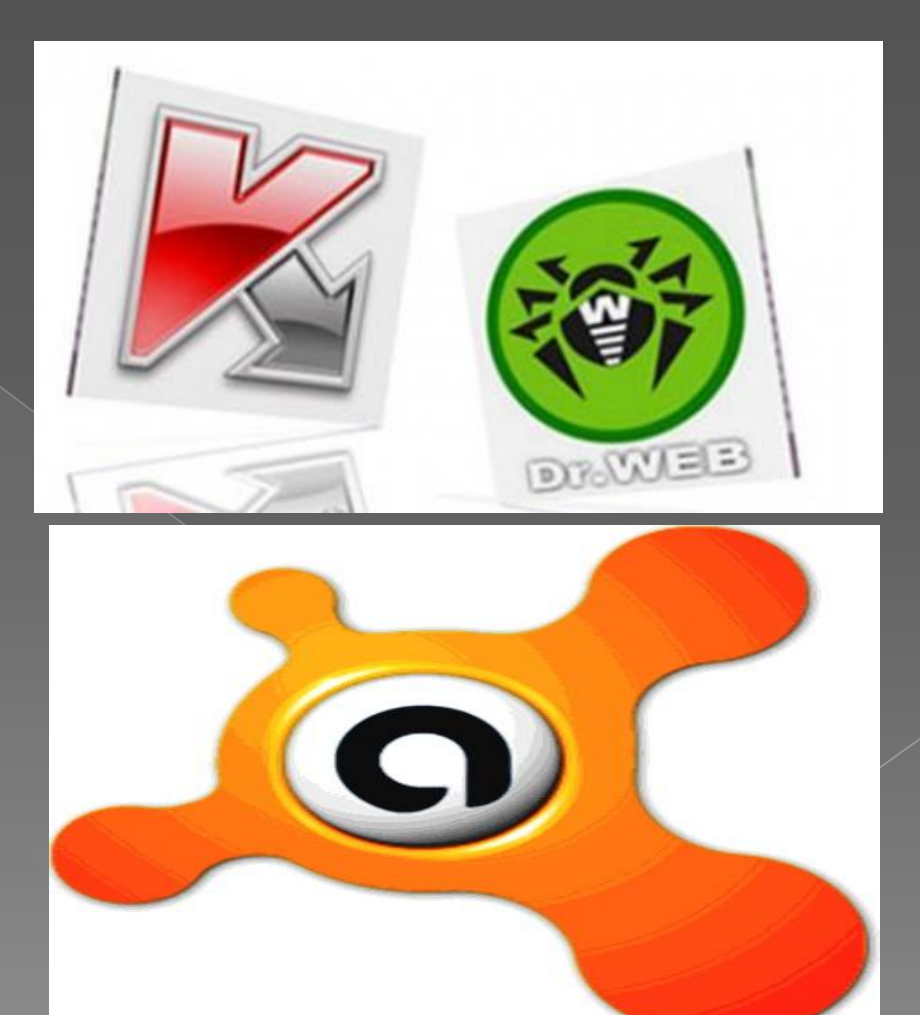

## Как и где скачать антивирусы.

- ⦿ Скачать их можно на официальных сайтах.
- **Установка очень** проста, нужно выполнять всё то что написано в установщике.
- 

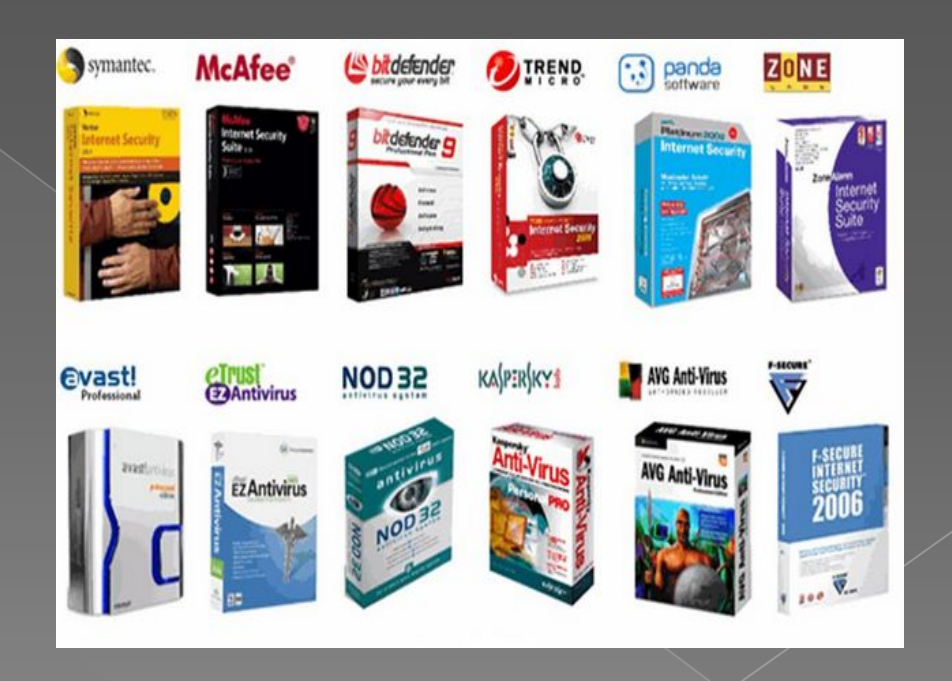

### Ну вот и всё.

- ⦿ Спасибо за внимание.
- ⦿ Заботитесь о своих компьютеров и всё будет хорошо.

⦿ Презентация подготовлена для конкурса "Интернешка" http: